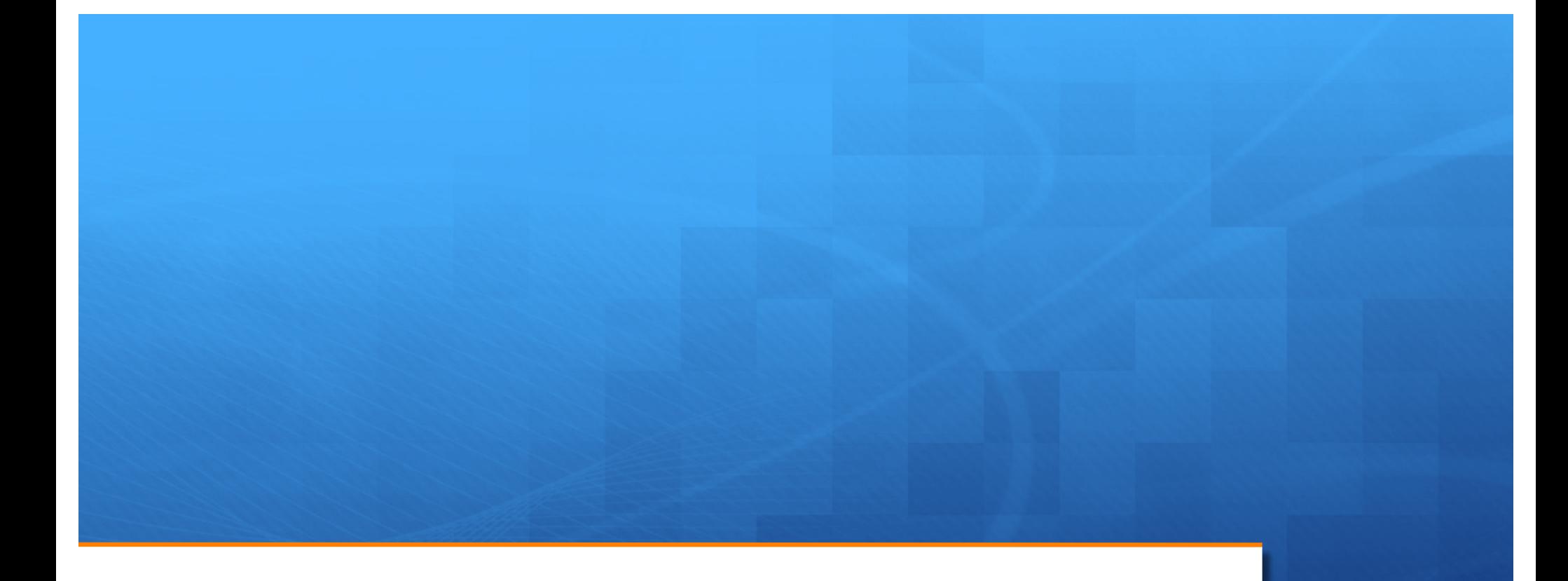

# Heaps and Priority Queue

Reference: Chapter 2, Algorithms,4rd Edition, Robert Sedgewick, Kevin Wayne

#### **Outline**

- Priority Queue
- Binary Heaps
- Implementation and demo
- HeapSort

#### **Example 1: Scheduling**

#### • **EDF (Earliest Deadline First) Scheduling**

- Tasks wait in the queue
- A task with a shorter deadline has a higher priority
- Executes a job with the earliest deadline

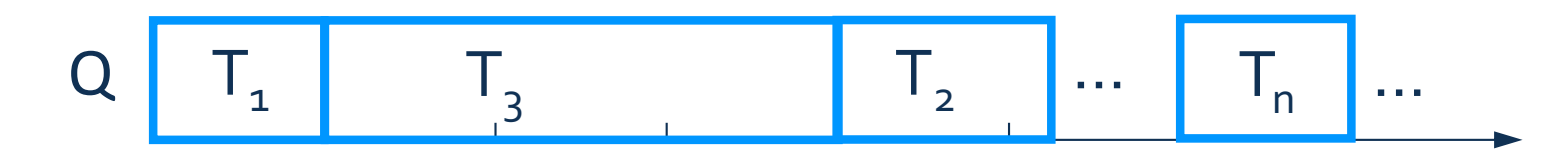

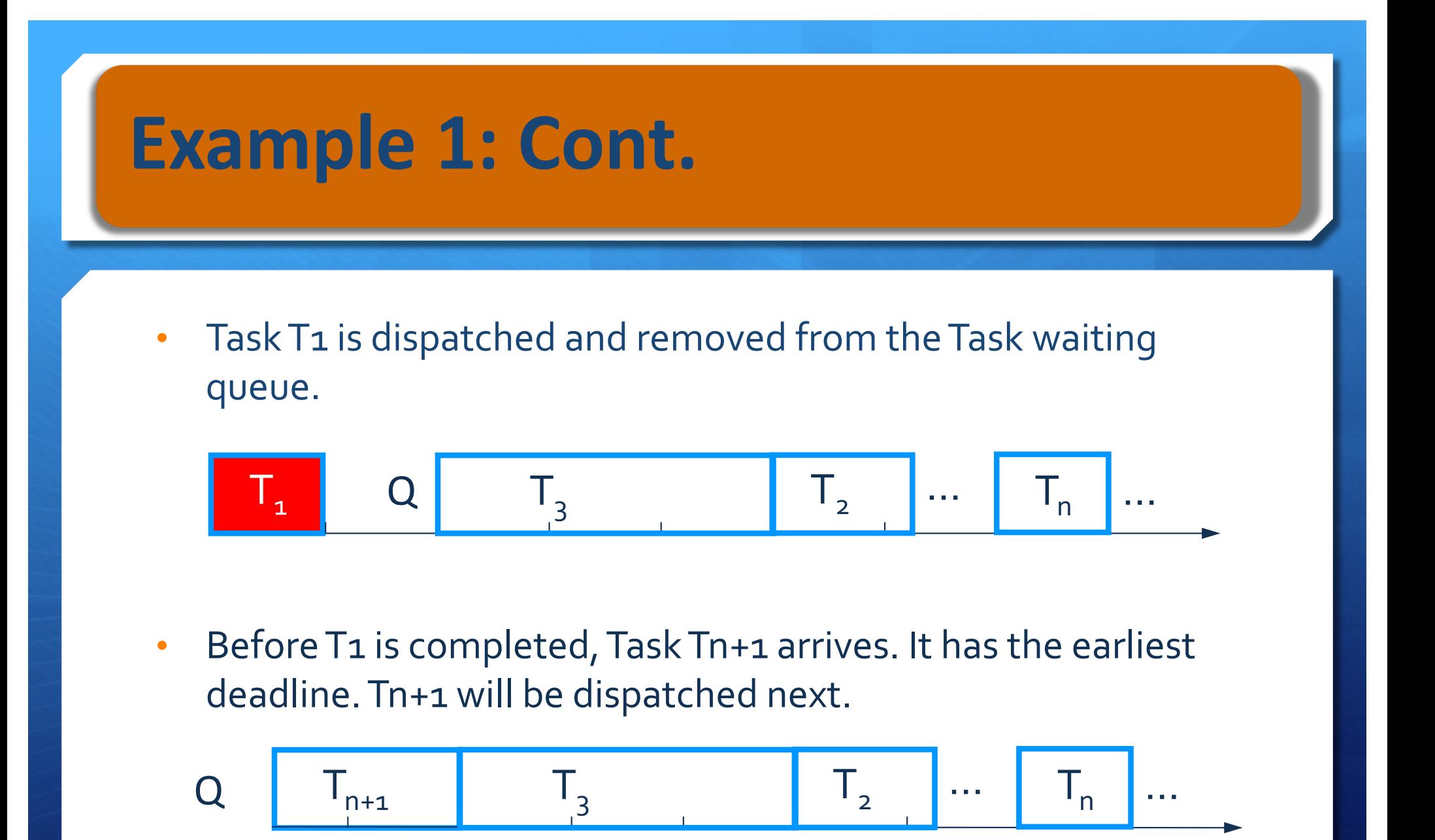

#### **Priority Queue**

- EDF scheduler processes Tasks in order. But not necessarily in full sorted order and not necessarily all at once.
- An appropriate data type for Task Waiting Queue supports two operations: *remove the maximum priority task* and *insert new tasks*. Such a data type is called a *priority queue*.
- Priority queues are characterized by the *remove the maximum* and *insert* operations.

#### **Priority Queue Interface**

```
public interface PriorityQueue <T extends Comparable<T> >
{
       void insert(T t);
       void remove() throws EmptyQueueException;
       T top() throws EmptyQueueException;
       boolean empty();
}
```
#### **Example 2: Statistics**

- Find the largest M items in a stream of N items (N huge, M large)
	- N is huge, cannot sort in memory
	- M is large, insert, remove must be fast.

#### Order of growth of finding the largest M in a stream of N items

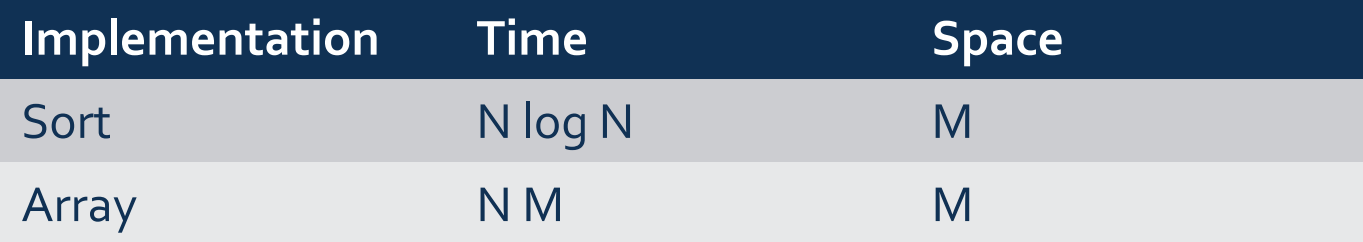

#### **Elementary Implementations**

- Unordered Array:
- Ordered Array:
- Linked List:
- **Binary Tree**

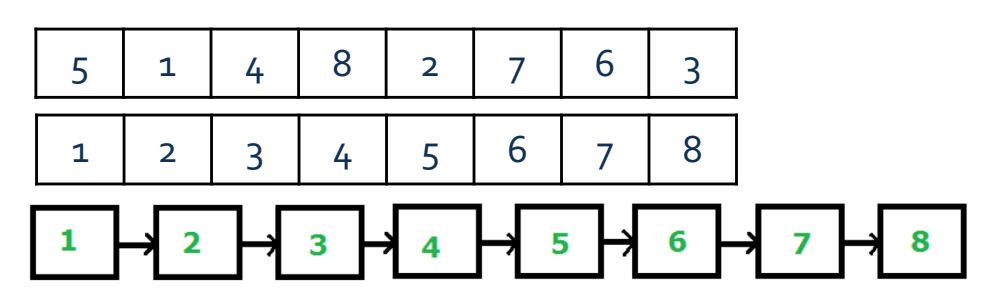

Order-of-growth of running time for priority queue with N items

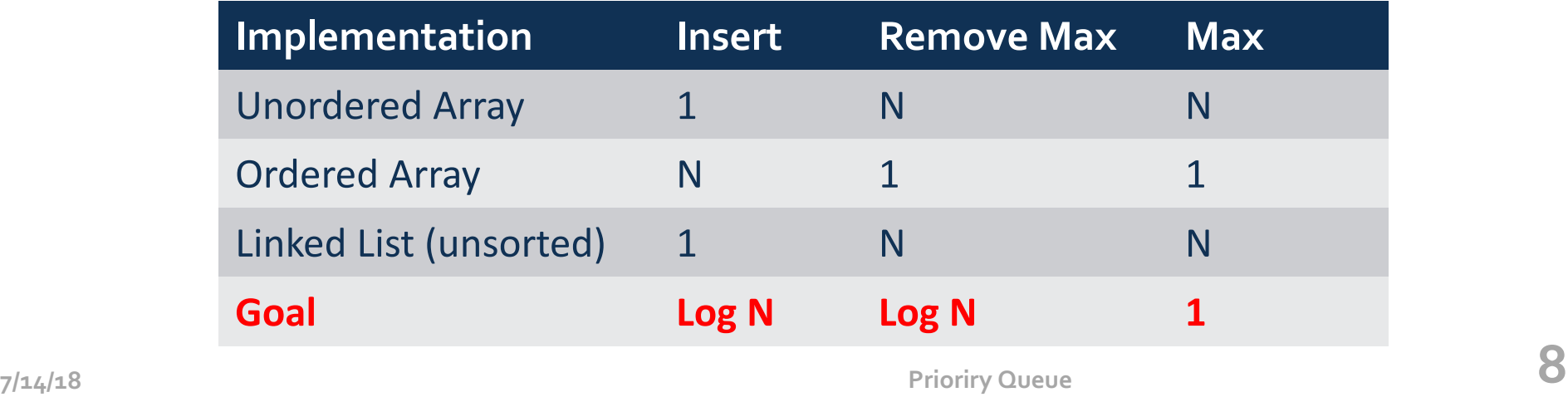

#### **Binary Heap**

- **Complete Binary Tree**  $\bullet$
- Each node is larger than (or equal to) its two children (if  $\bullet$ any).

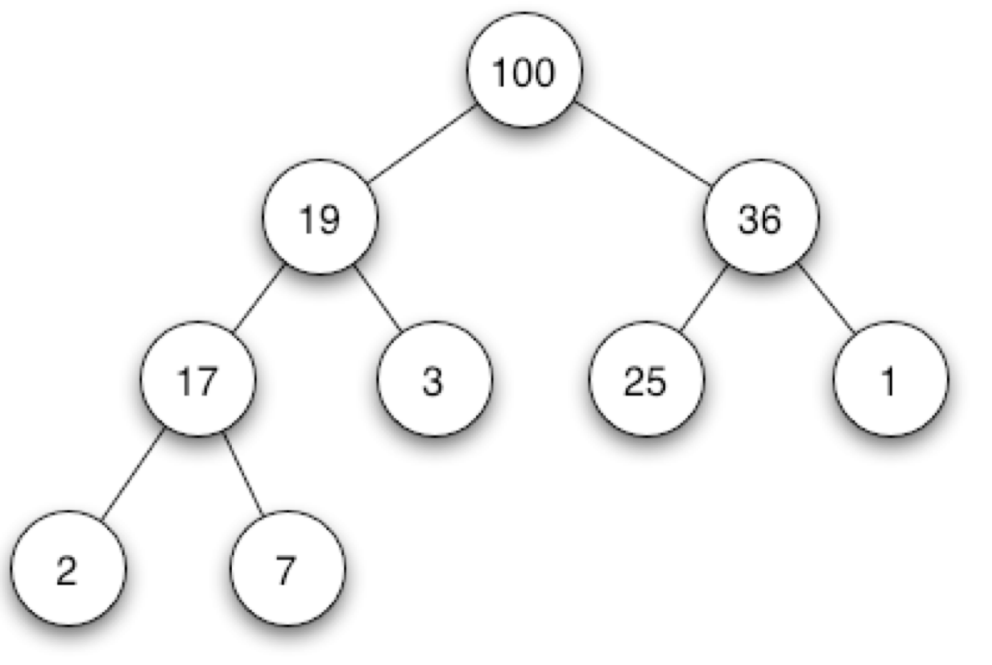

## **Complete Binary Tree in Nature**

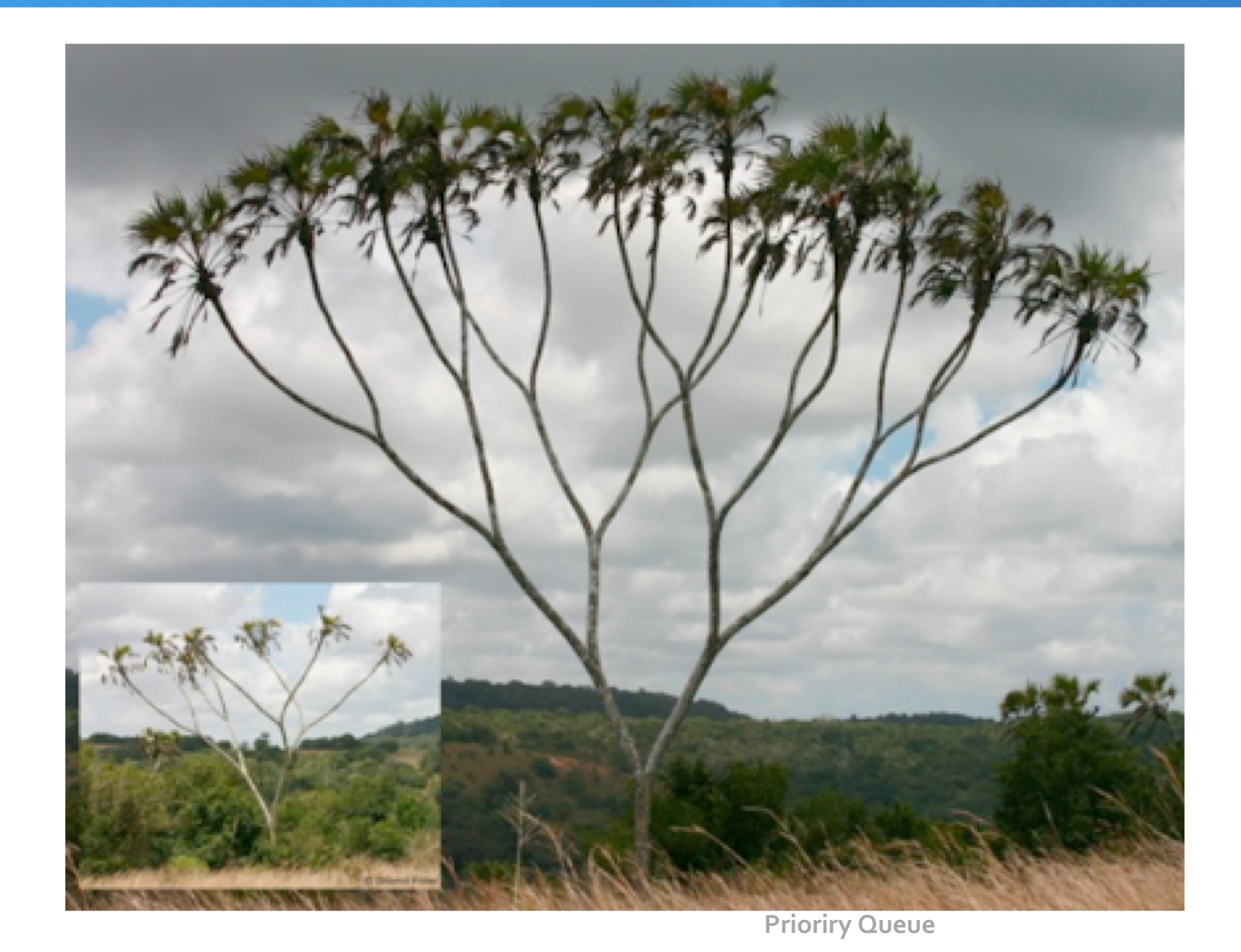

#### **Binary Heap Properties**

- The largest is found at the root.
- Height of complete tree with N nodes is | lg N|
- Height only increases when N is a power of 2

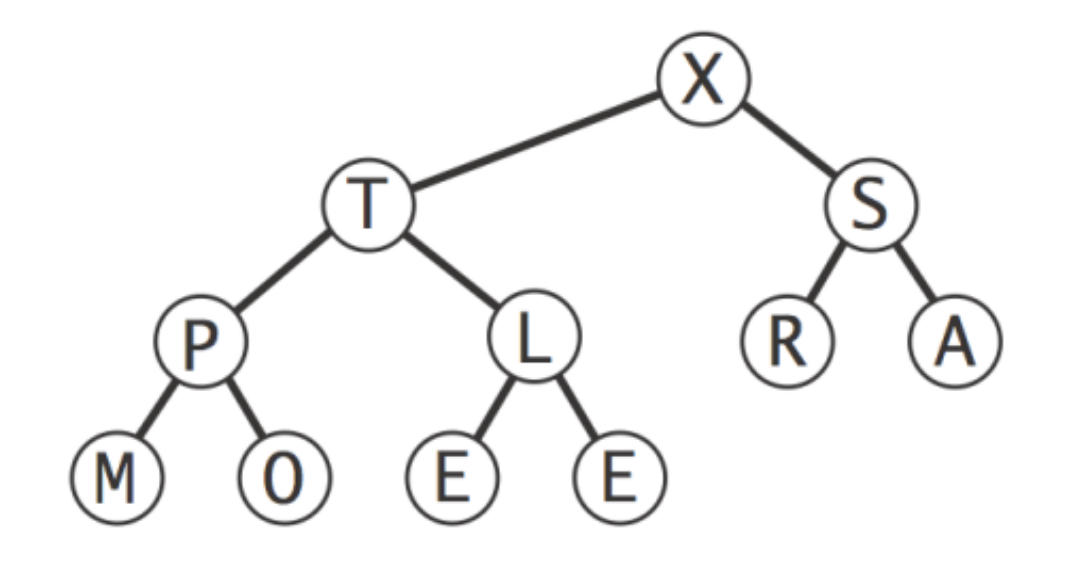

#### **Binary Heap Representations**

- Array representation of a complete binary tree
	- Take nodes in level order
	- No explicit links needed

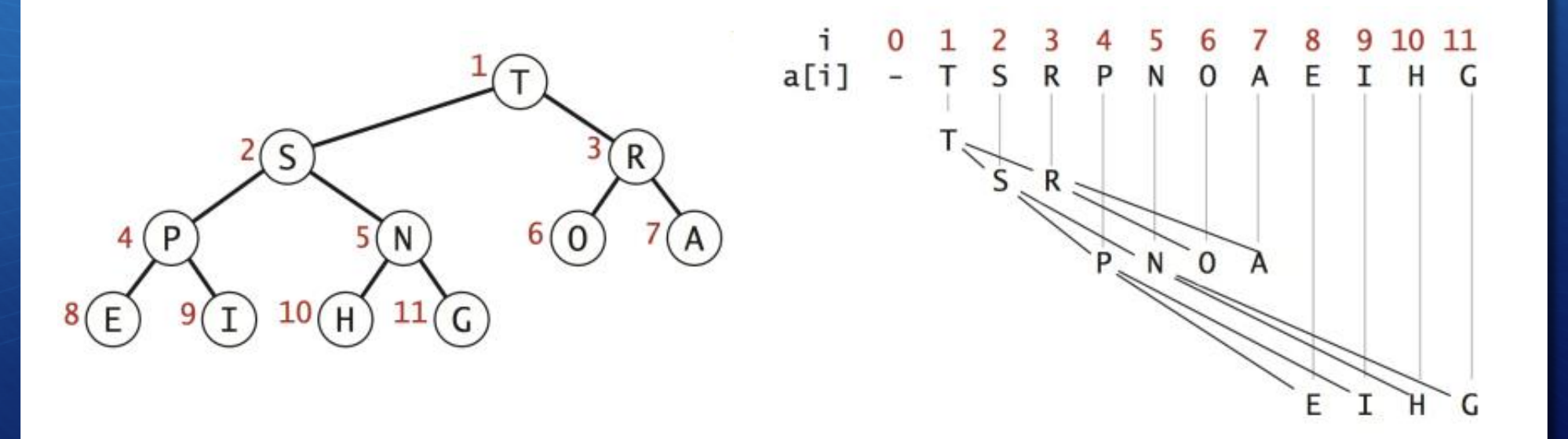

#### **Binary Heap Representations**

- Largest key is **a[1]**, which is root of binary tree.
- Can use array indices to move through tree.
- Parent of node at **k** is at **k/2**.
- two children of the node at k are in positions 2k and 2k + 1.

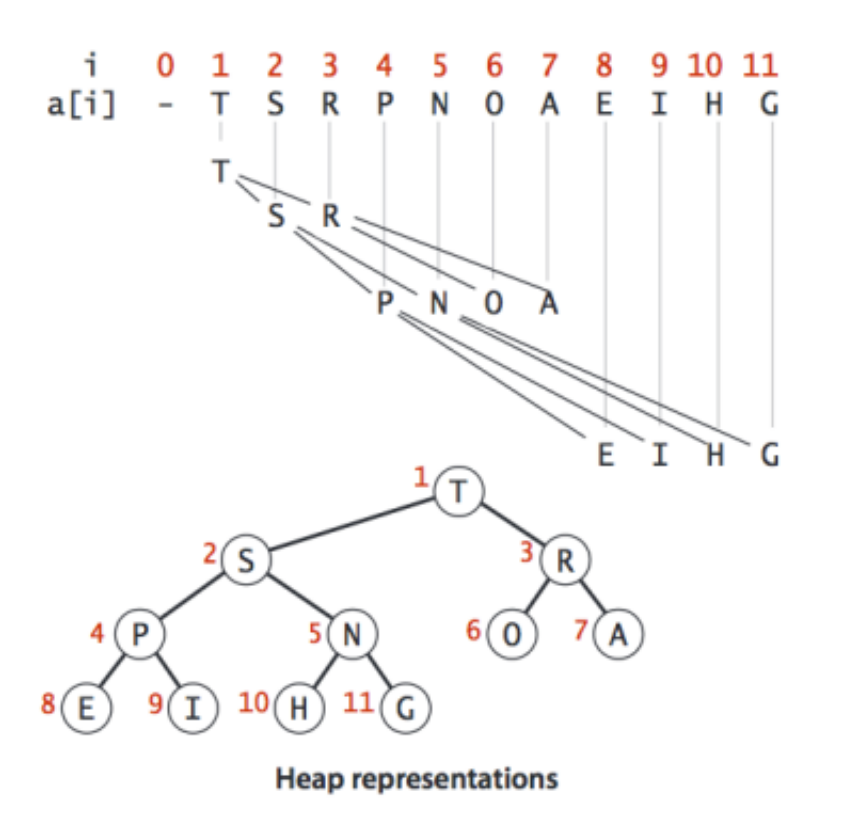

**Promotion**: Child's key becomes larger key than its parent's key.

To eliminate the violation:

- Exchange key in child with key in parent.
- Repeat until heap order restored.

```
private void swim(int k) {
  while (k > 1 \& k \text{ less } (k/2, k)) {
       swap(k, k/2);
       k = k/2;}
}
```
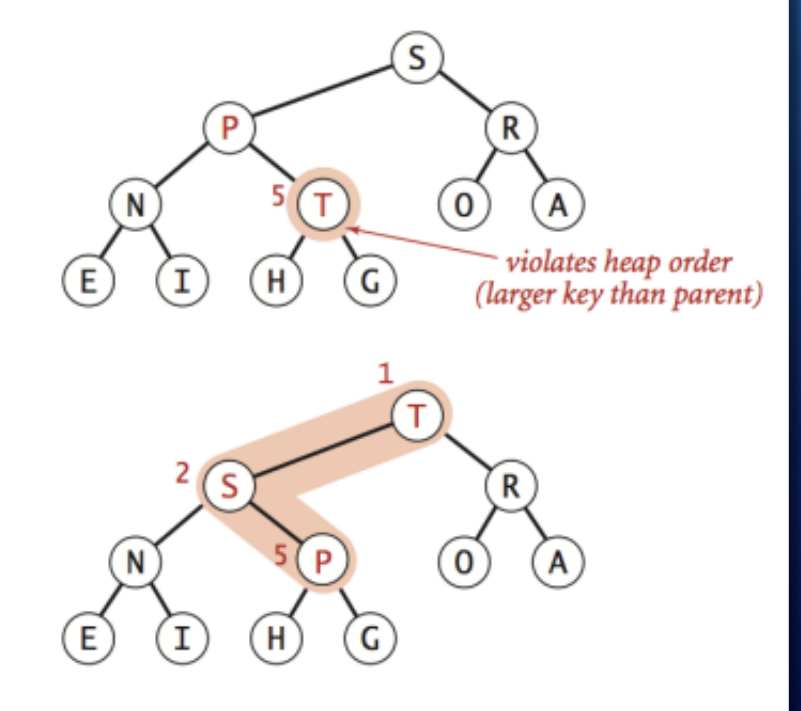

#### **Insertion in a heap:**

- Insert. Add node at end, then swim it up.
- Cost. At most lg *N* compares.

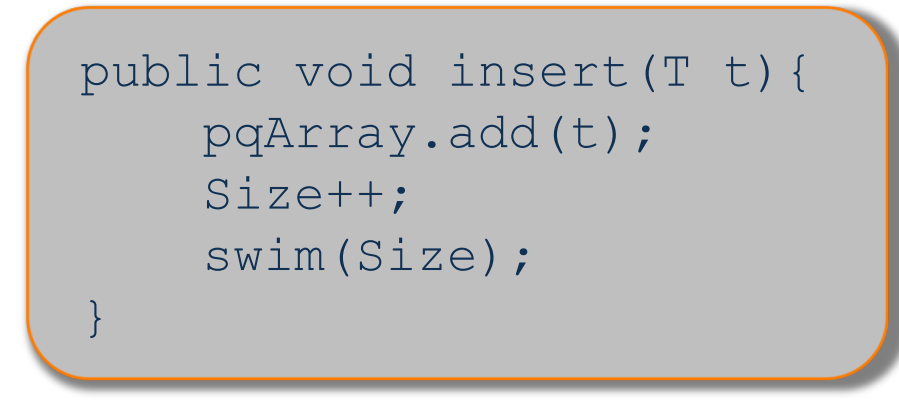

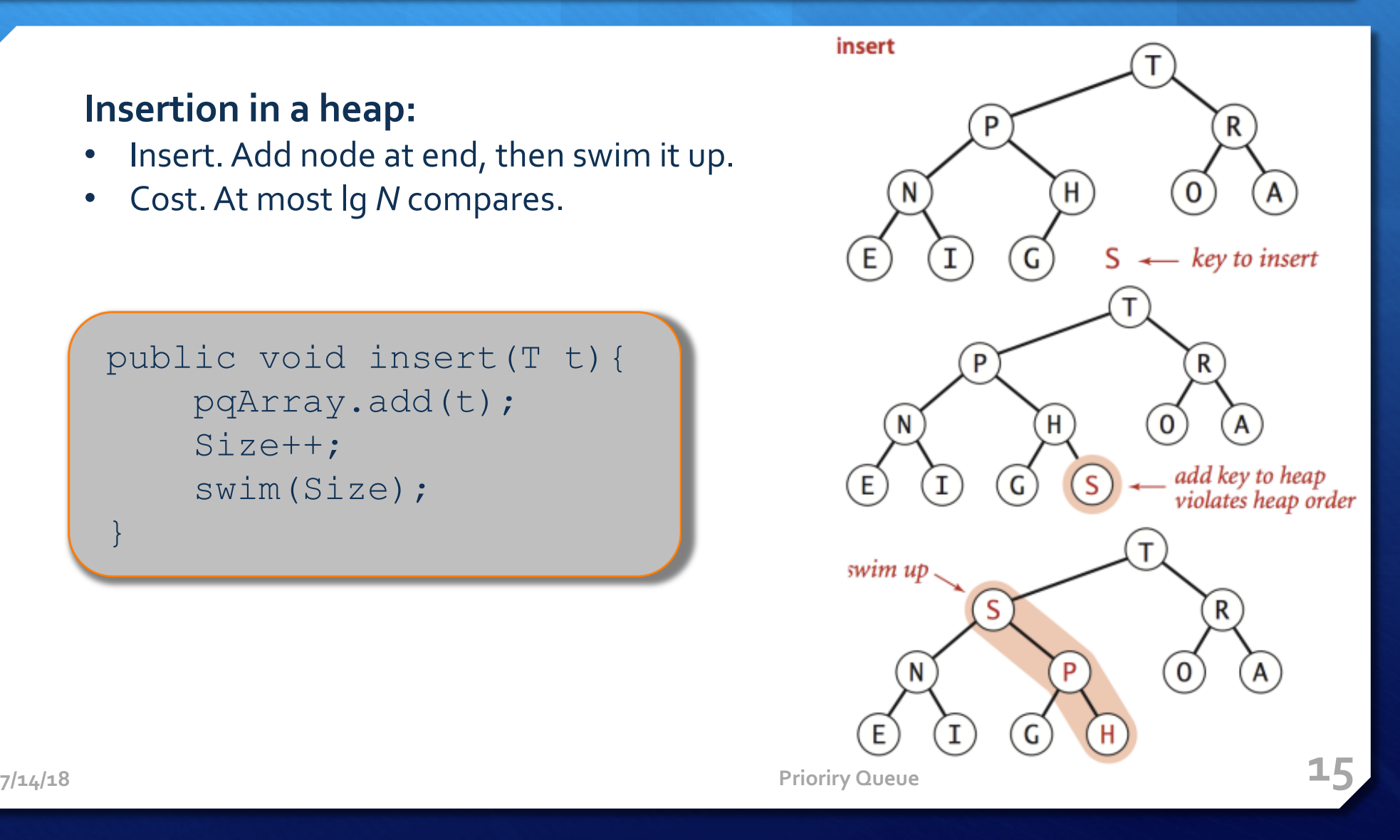

**Demotion:** Parent's key becomes smaller than one (or both) of its children's keys.

To eliminate the violation:

- Exchange key in parent with key in larger child.
- Repeat until heap order restored.

```
private void sink(int k){
                                   Έ
   while(2 * k \leq Size){
     int j = 2*k;
     if(j< Size && less(j,j+1)) j++;
     if(!less(k,j)) break;
      swap(k, j);
                                   E
      k = j;
   }
 }7/14/18 Prioriry Queue 16
```
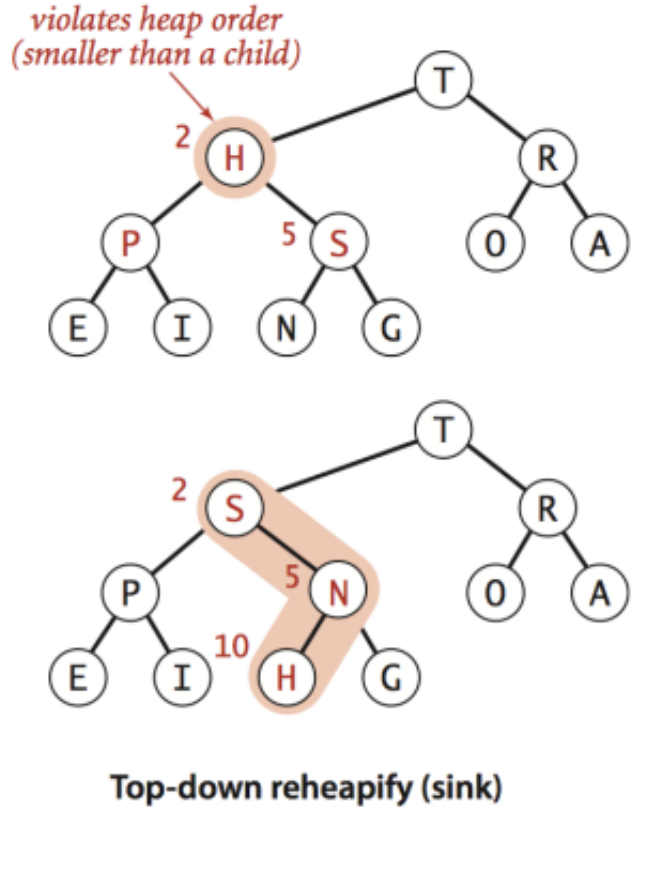

#### **Remove the maximum in a heap:**

- Delete max: Replace root with node at end, then sink it down.
- Cost: At most 2 lg *N* compares.

```
7/14/18 Prioriry Queue 17
 public void remove(){
  if(Size == 0)throw new EmptyQueueException("Queue is 
empty.");
  }
  pqArray.set(1,pqArray.get(Size));
  pqArray.remove(Size);
  Size--;
  sink(1);
 }
```
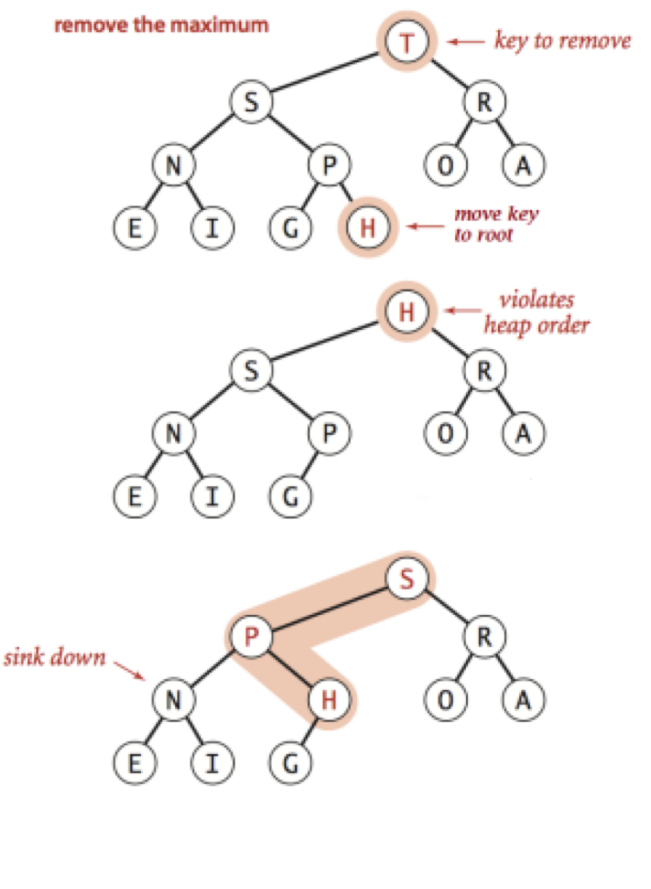

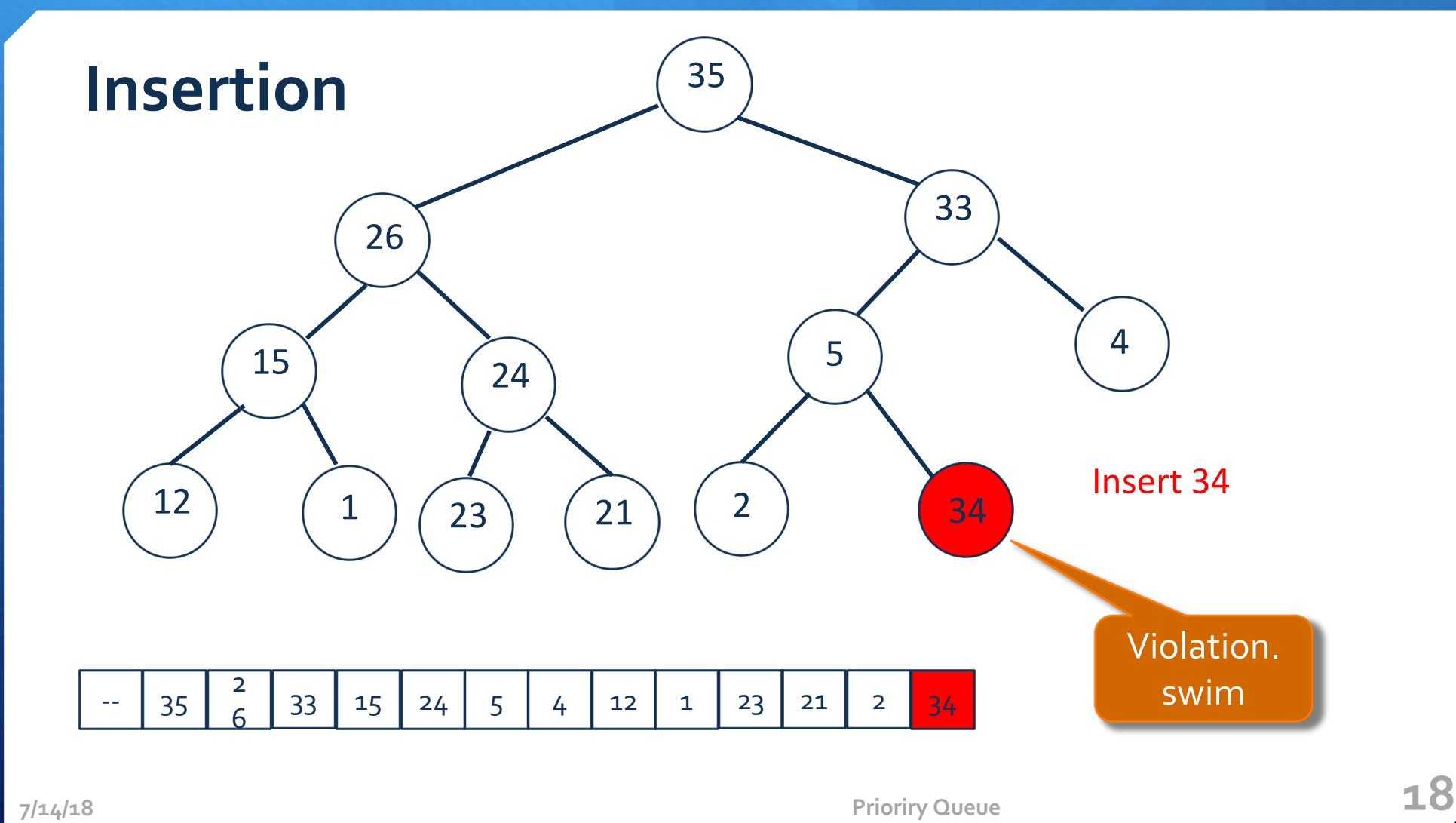

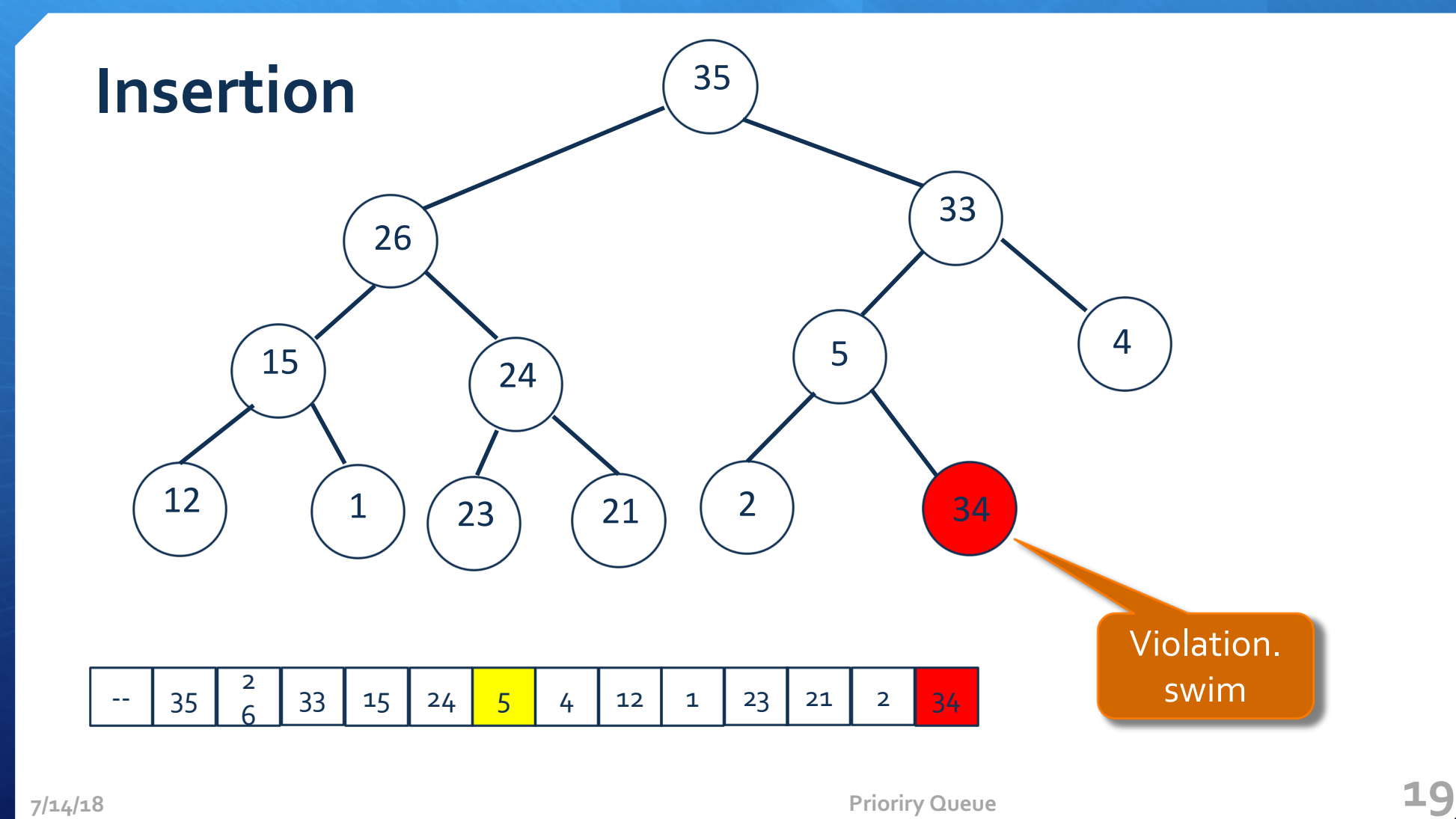

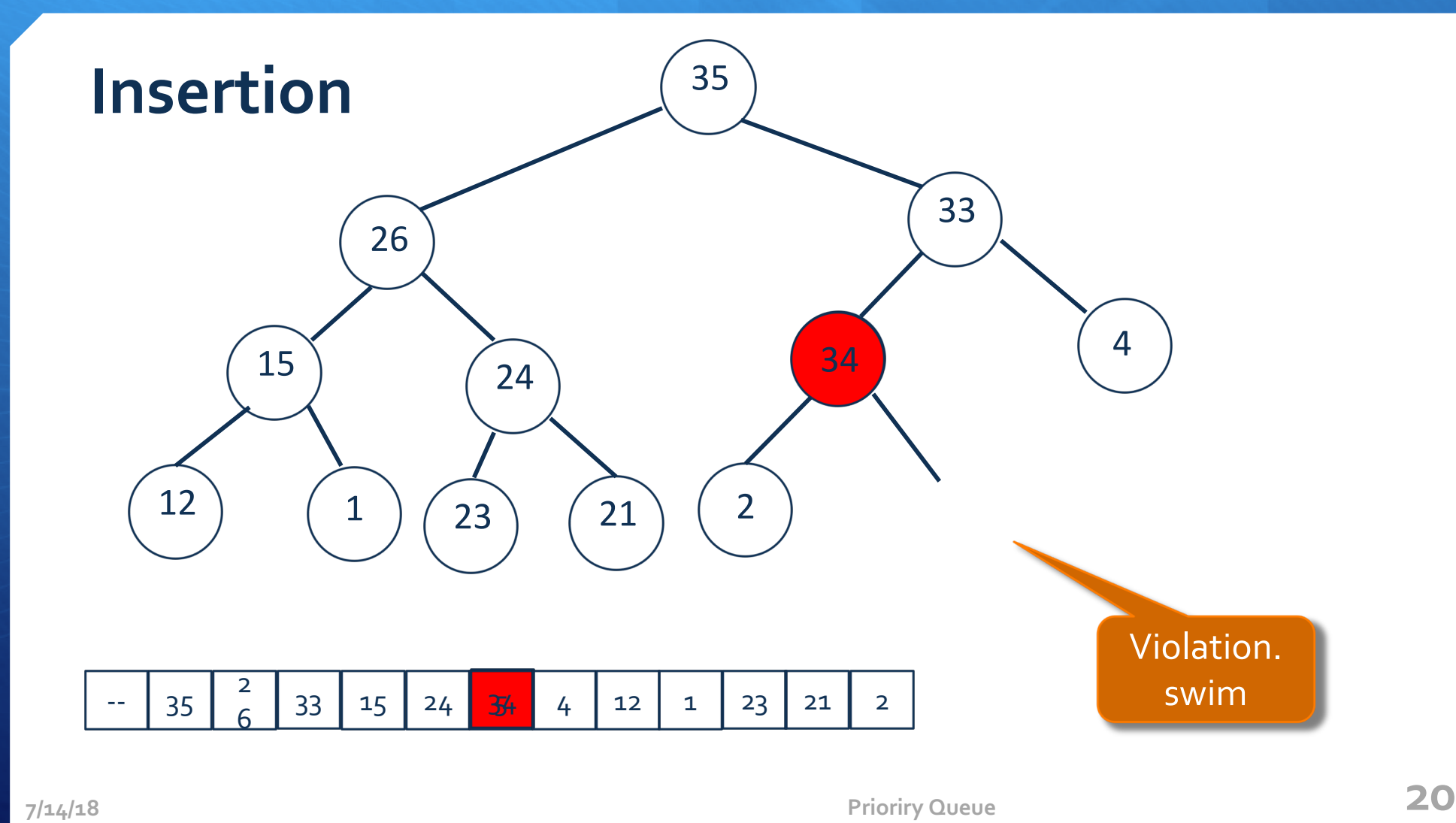

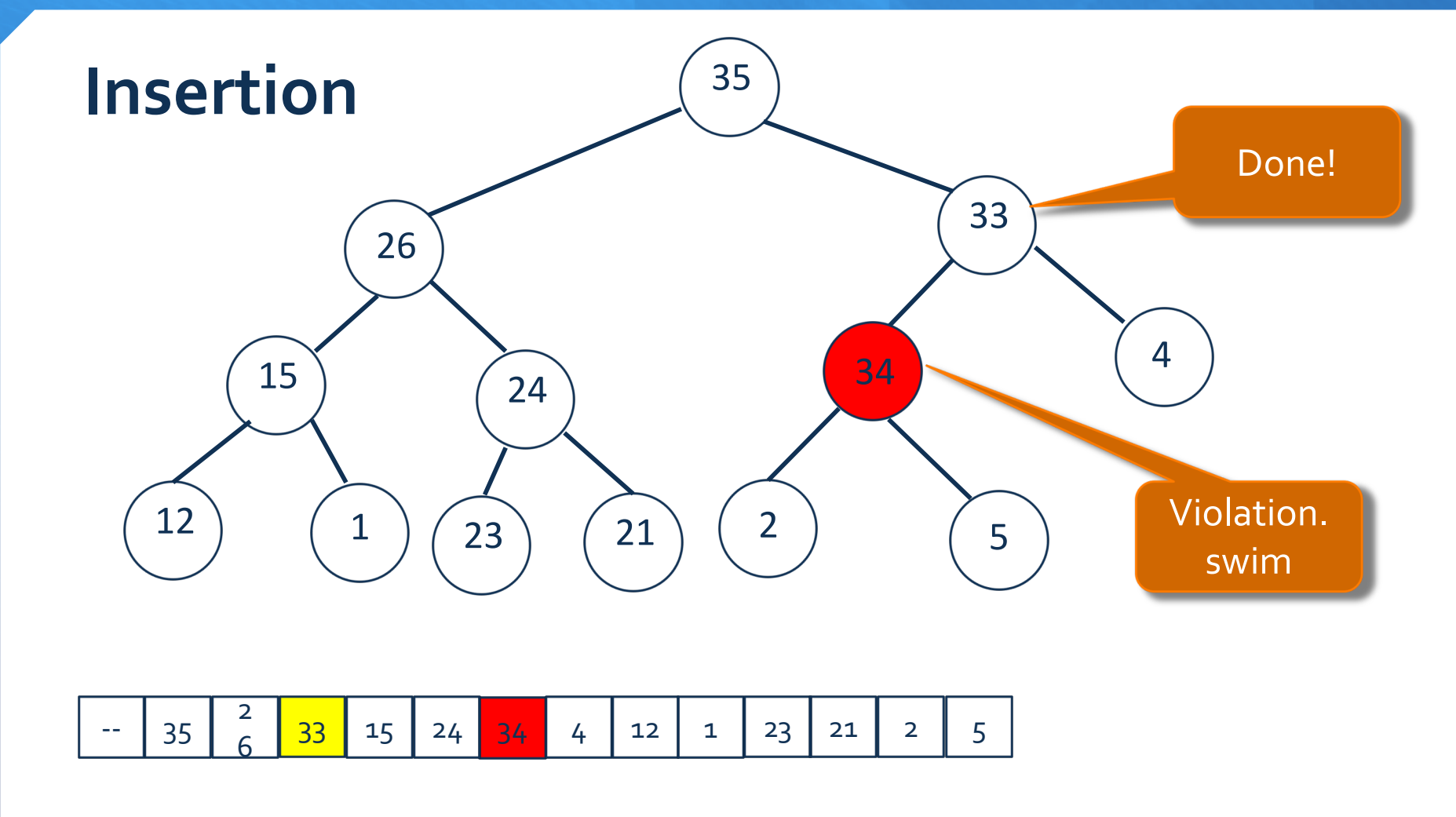

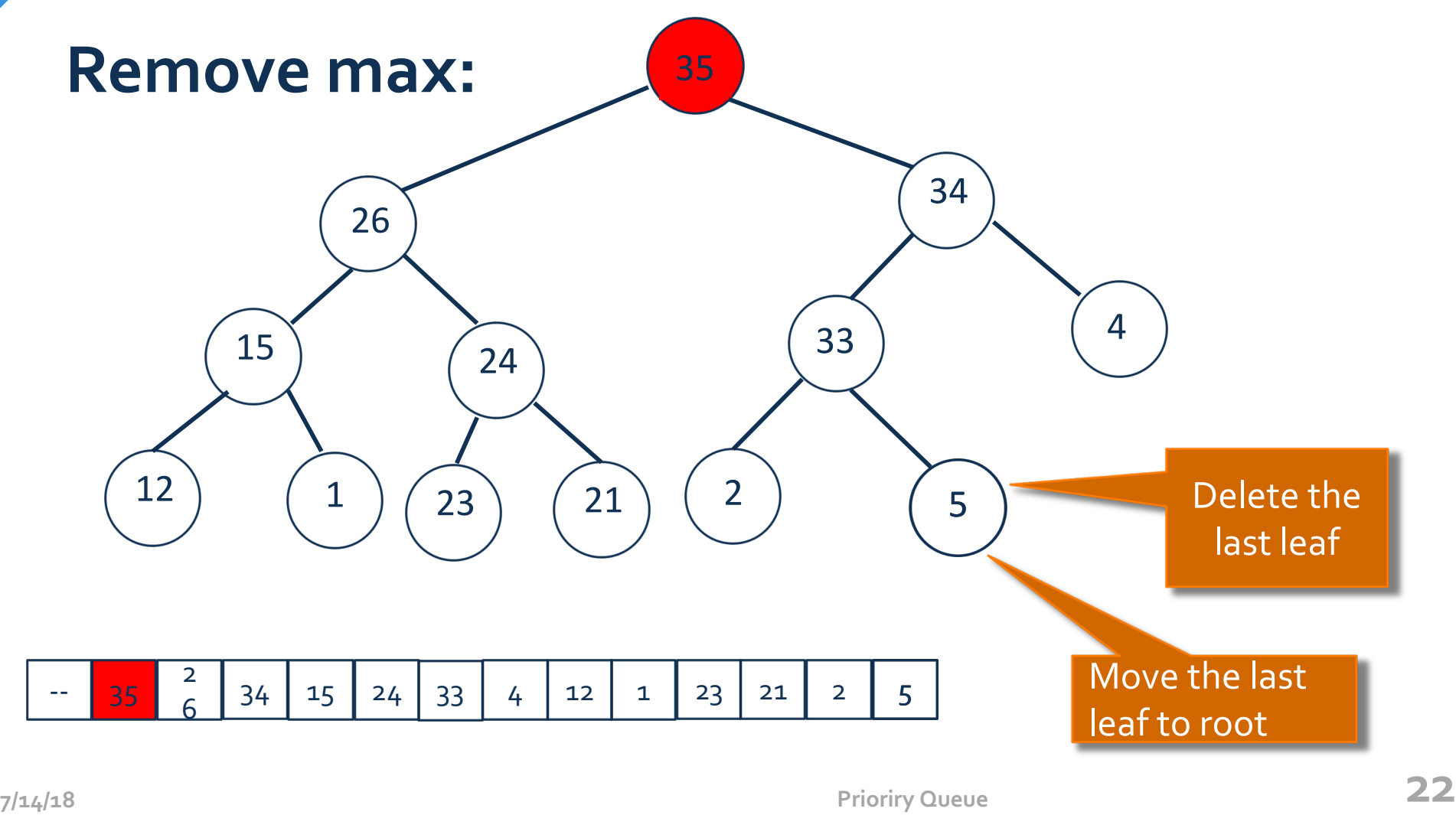

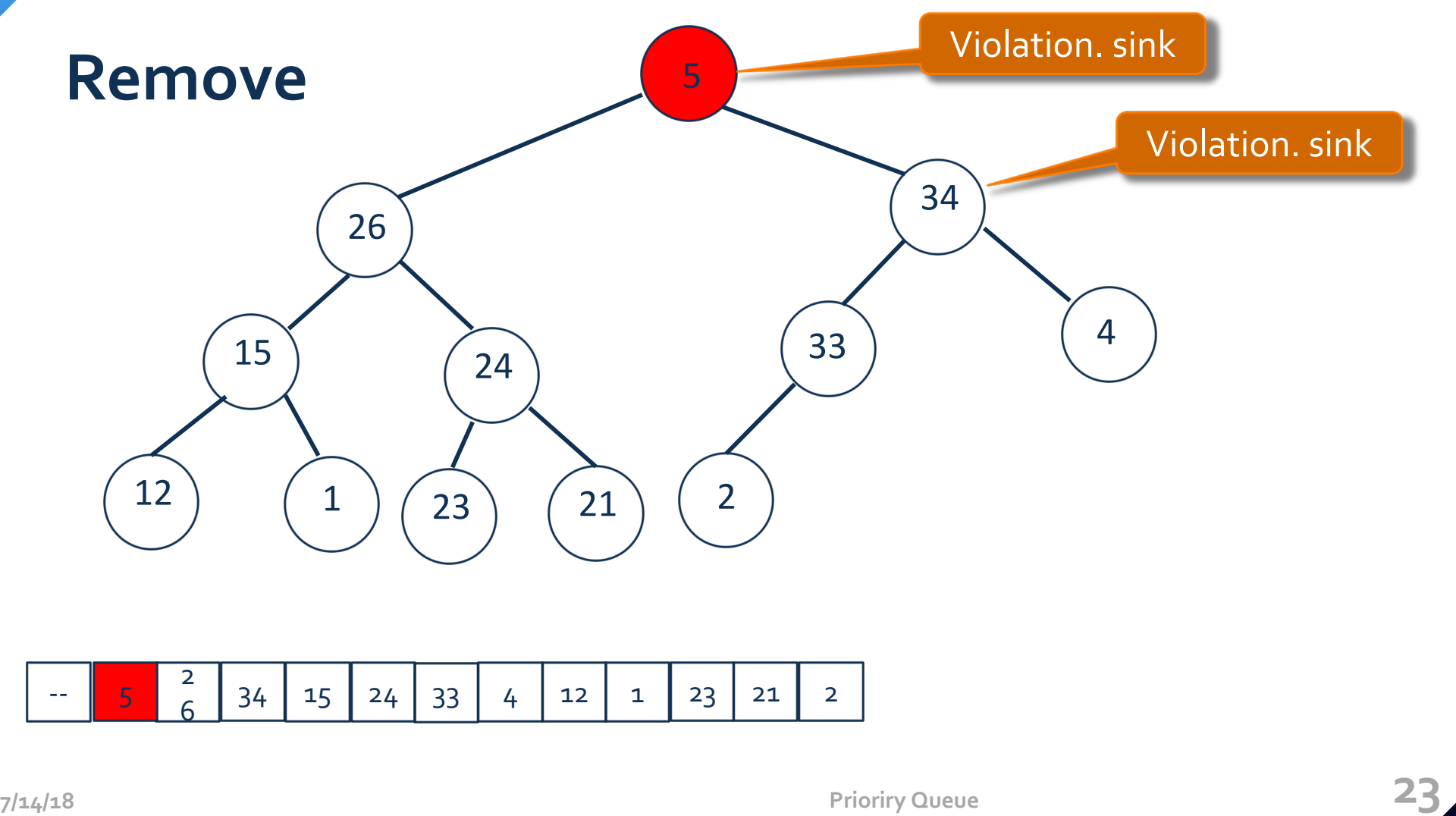

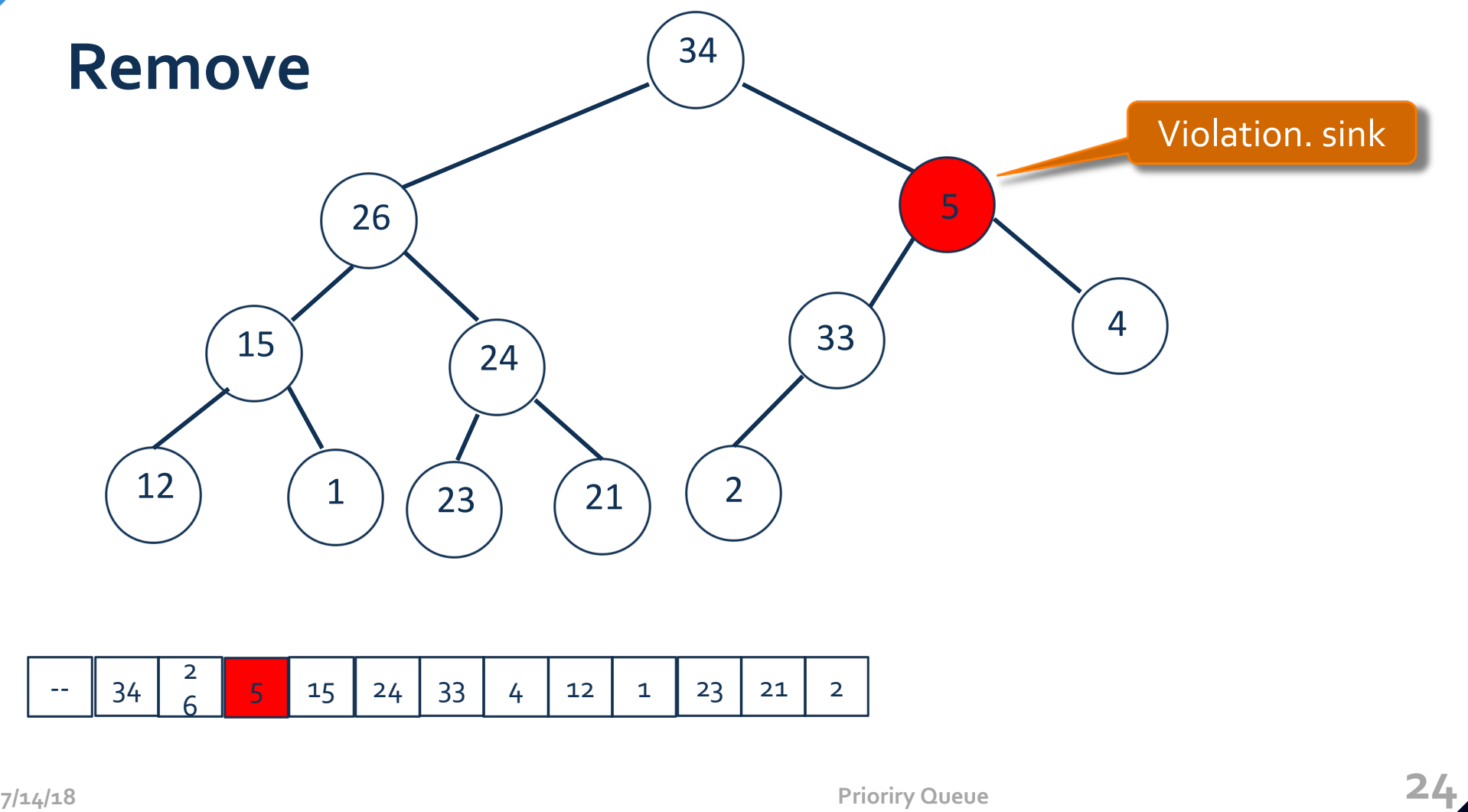

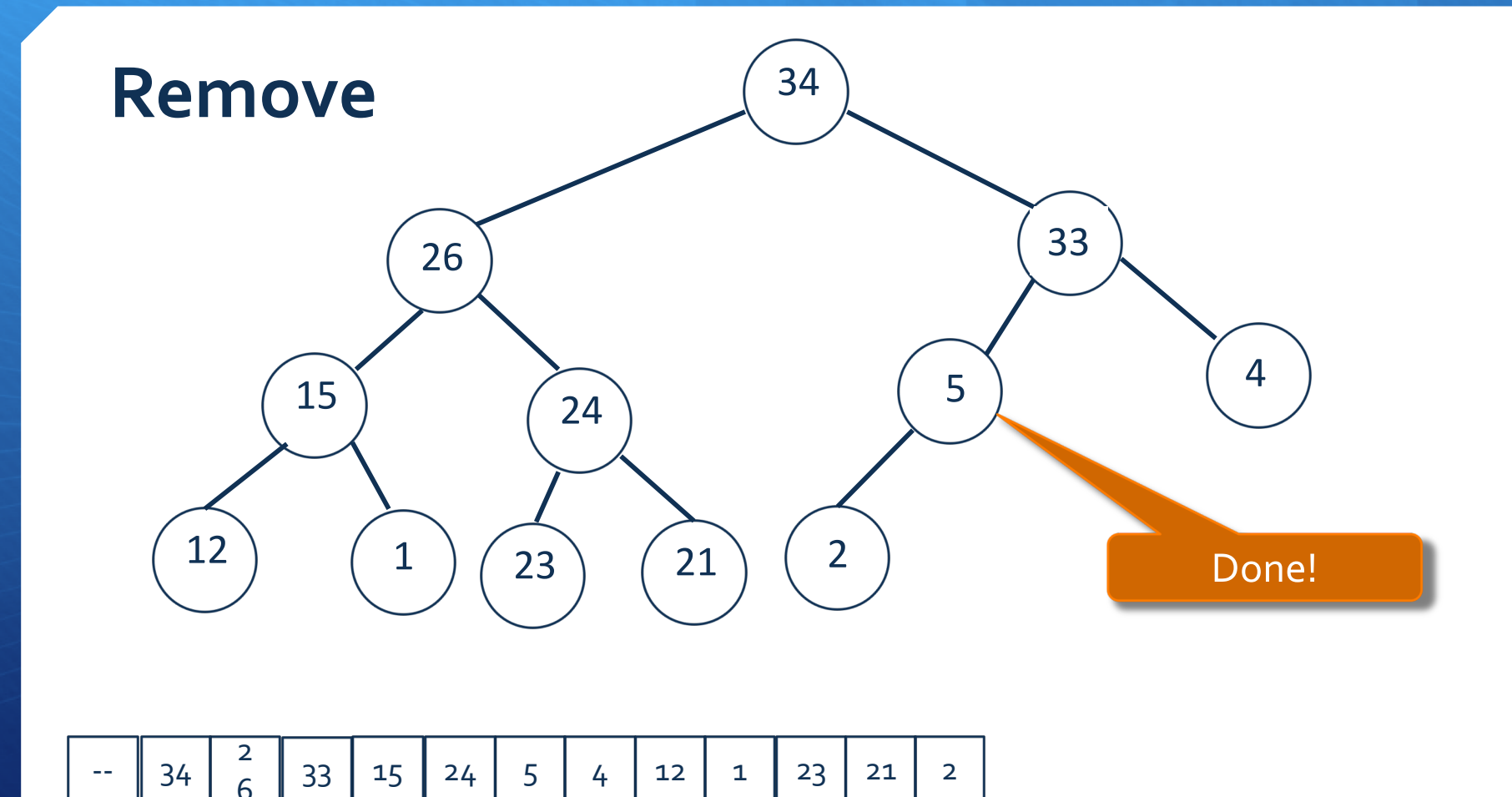

## **Binary Heap Java Code Demo**

PriorityQueue.java Interface MaxPQ.java PQ implementation GraphVizWrite.java Visualize the heap EmptyQueueException.java Exception MaxPQTest.java main method InputHelper.java input utility

#### File name **Description**

**7/14/18 Prioriry Queue 26**

# Cost summary

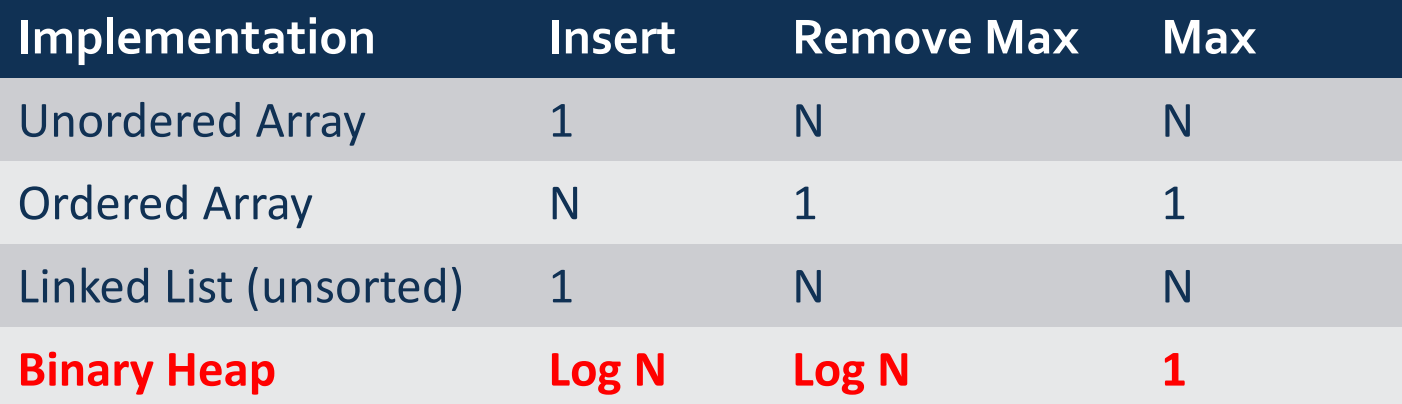

# Immutability of keys

- Assumption: client does not change keys while they're on the PQ.
- Best practice: use immutable keys.

Immutability: implementing in Java

- Immutable data type. Can't change the data type value once created.
- Immutable. **String**, **Integer**, **Double**, **Color**, **Vector**, **Transaction**, **Point2D**.
- Mutable. **StringBuilder**, **Stack**, **Counter**, Java array.